## **ABSTRAK**

Analisis dan Perancangan Aplikasi *Web Medical Record* ini dibuat dengan tujuan untuk memberikan kemudahan bagi divisi kesehatan Yayasan Budha Tzu – Chi dalam menyimpan, memperbaharui dan mengakses dan mencari catatan medis pasien secara lengkap dan akurat.

Aplikasi ini dibangun untuk menjawab kelemahan sistem *manual* yang diterapkan selama ini, dimana selama ini pencarian data kurang efektif dan butuh ruangan yang sangat besar untuk menyimpan data – data tersebut. Hal tersebut cukup merepotkan bagi divisi kesehatan, maka dari itu Maka dari itu penulis menawarkan sebuah sistem pencatatan *medical record* secara *digital*, untuk meminimalisasi kelemahan sistem yang ada selama ini.

Aplikasi ini juga dilengkapi dengan adanya *database* obat dan penjadwalan dokter. *Database* obat ini berguna untuk menyimpan semua keterangan dari obat dan aplikasi ini juga dapat menyimpan alergi pasien terhadap obat tertentu, sehingga sebelum memberikan obat, dokter dapat memeriksa alergi si pasien terlebih dahulu. Untuk mencegah kesalahan obat yang diberikan kepada pasien.

Aplikasi ini dibuat dengan bahasa pemrograman *ASP.NET* dan *SQL Server Express 2005* sebagai *Databasenya*.

Kata kunci : *Medical Record*, Pasien, Dokter, Klinik, Yayasan.

## **DAFTAR ISI**

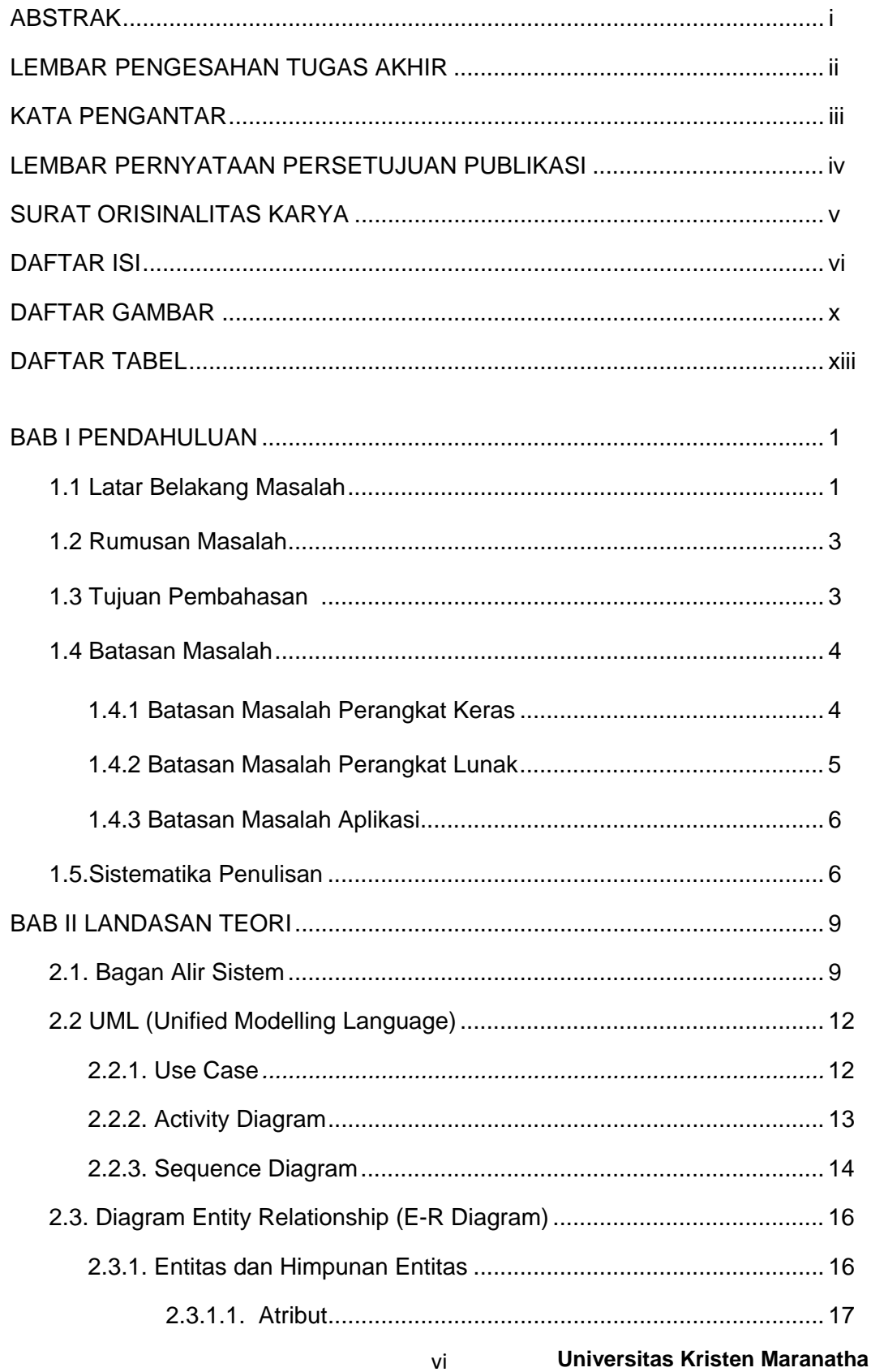

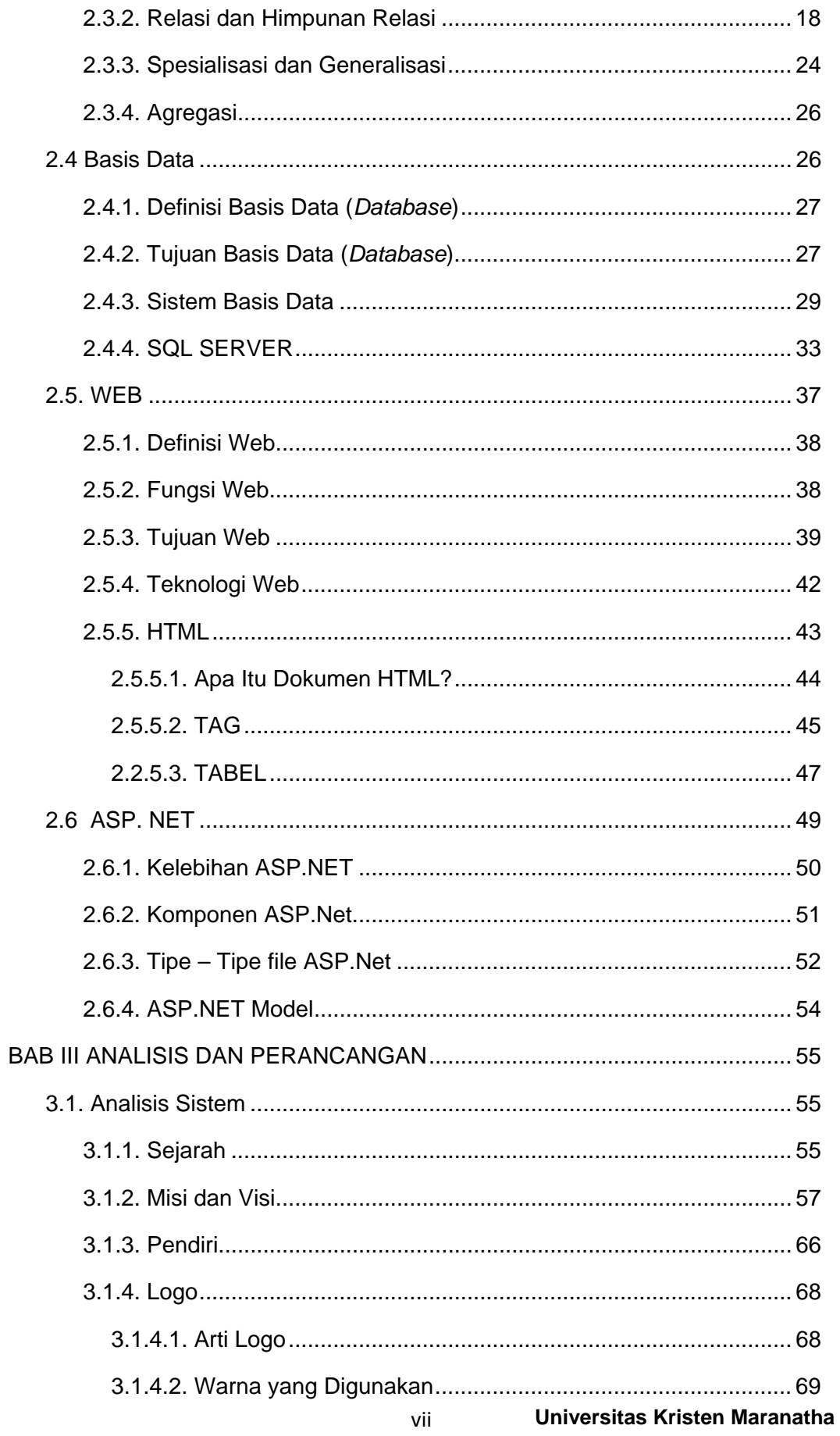

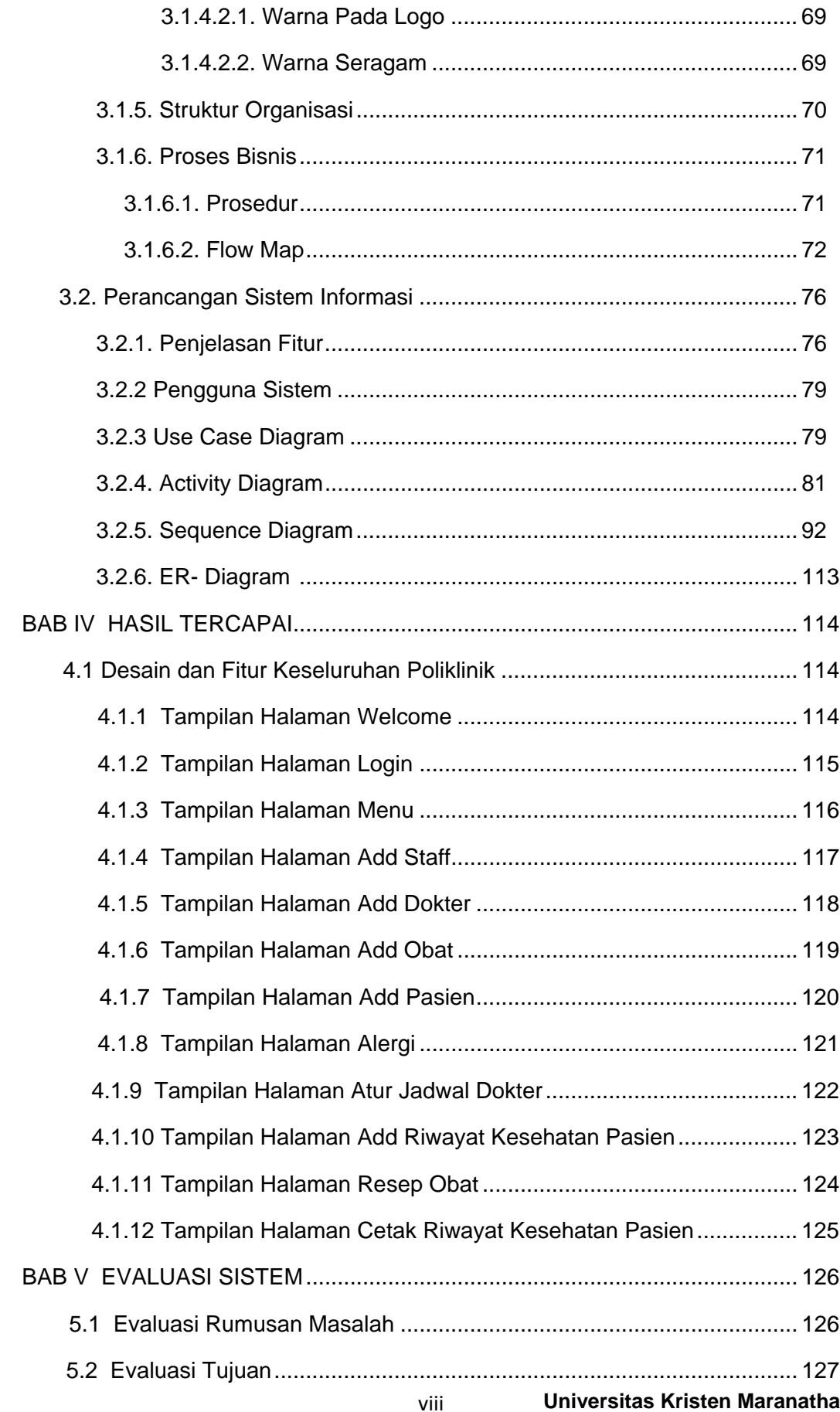

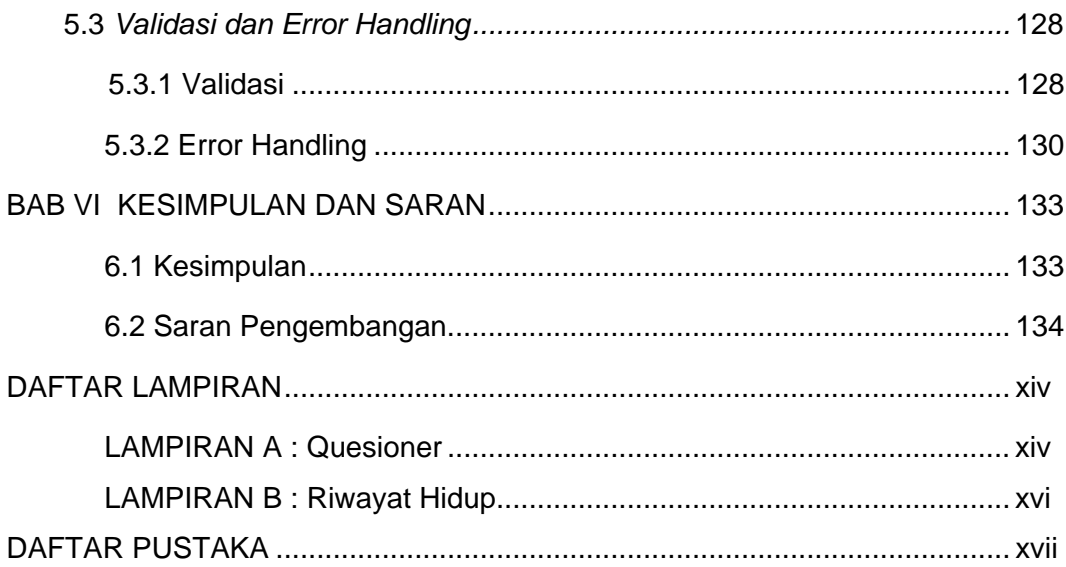

## **DAFTAR GAMBAR**

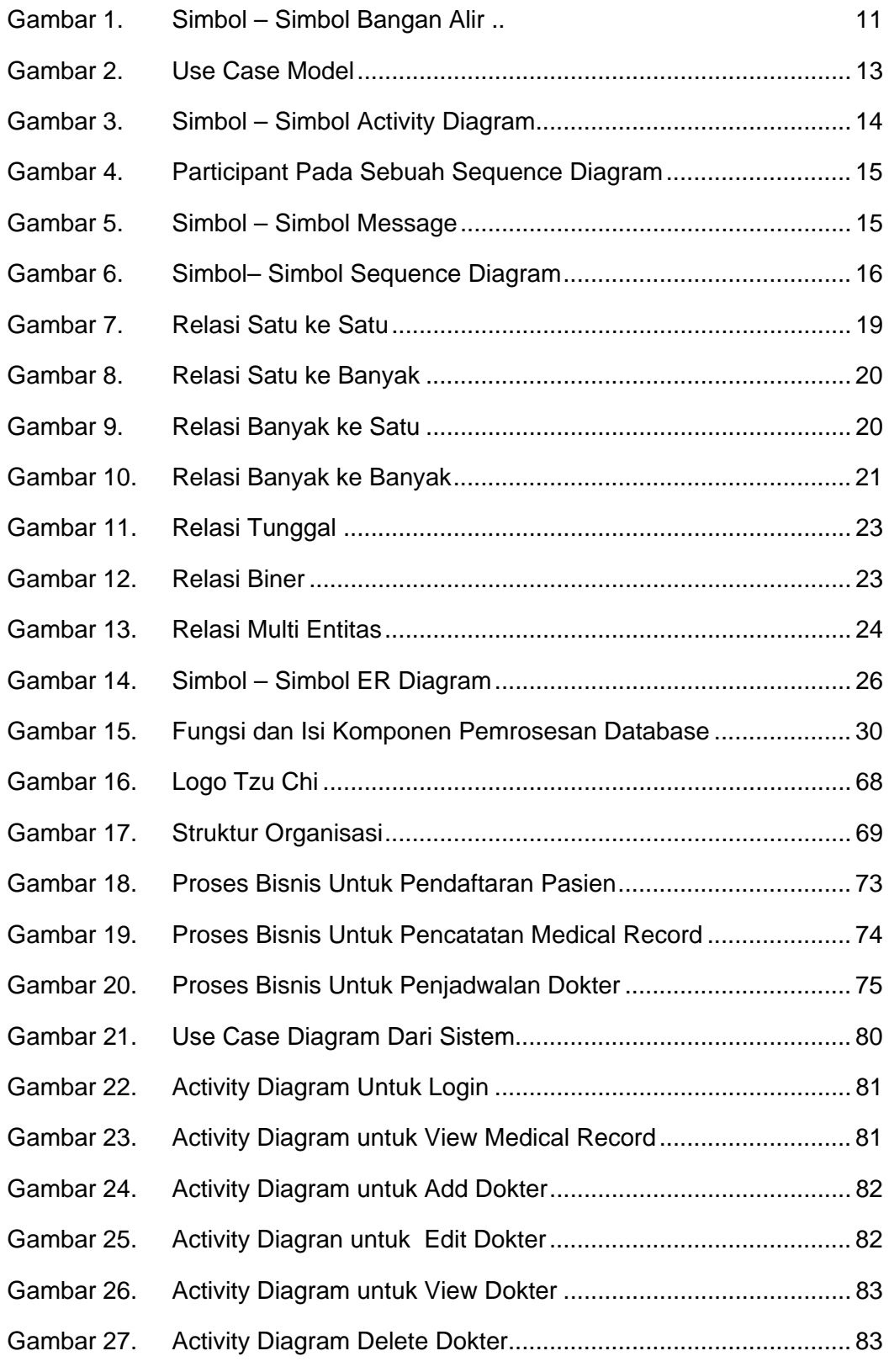

x **Universitas Kristen Maranatha** 

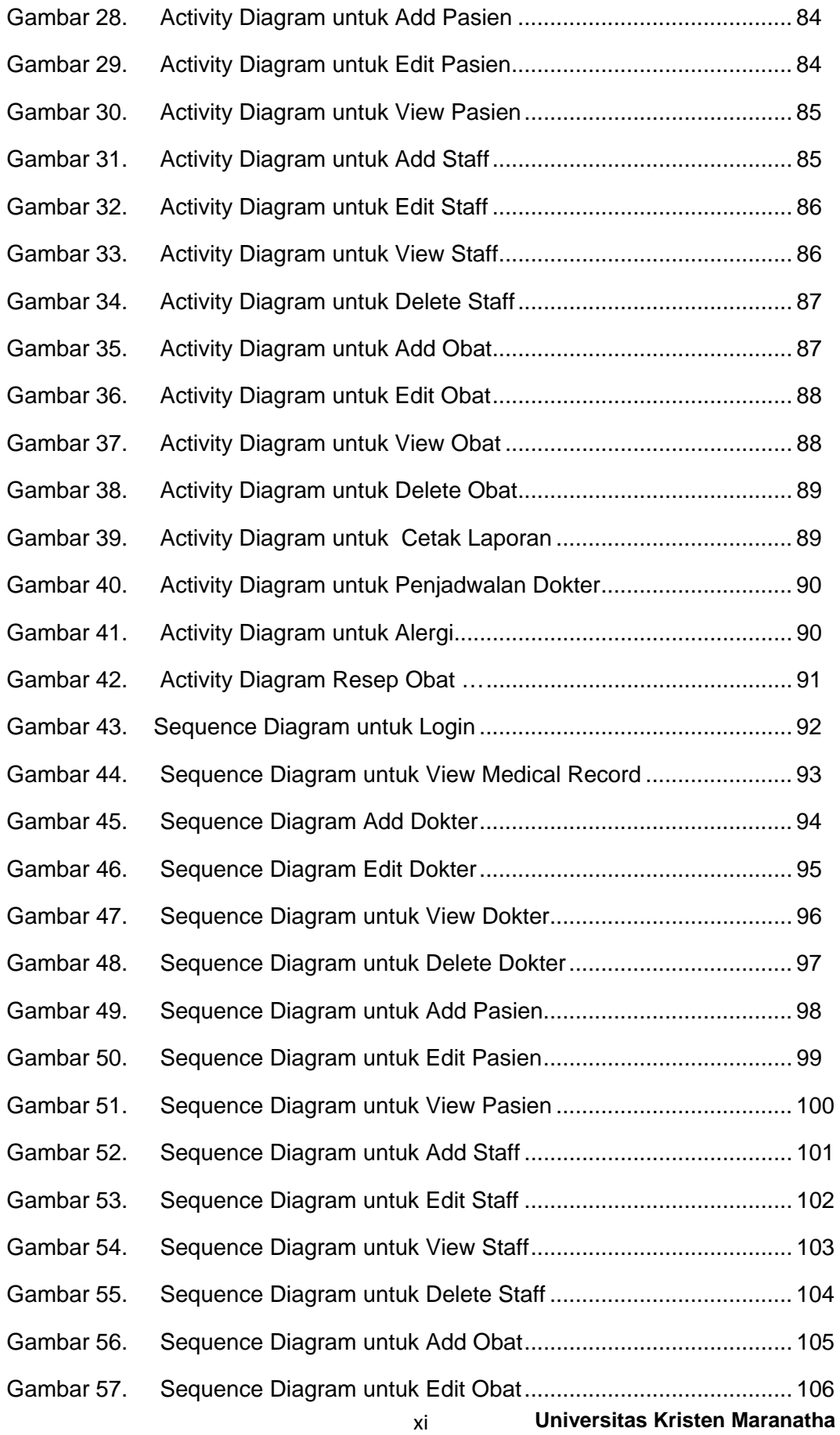

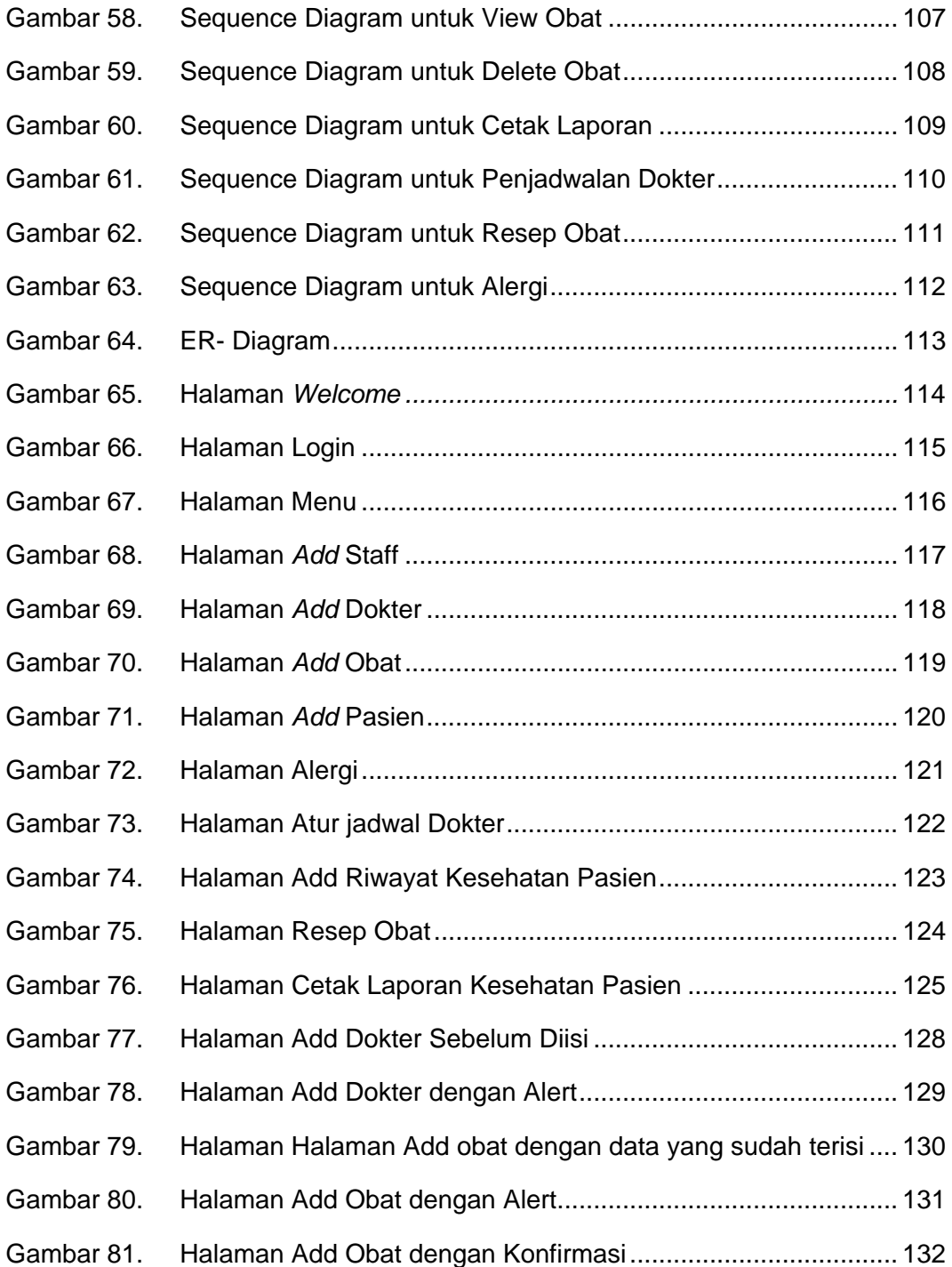

## **DAFTAR TABEL**

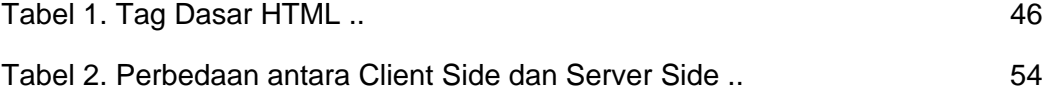